PHÚ ÔNG XÂY THÊM LẦM

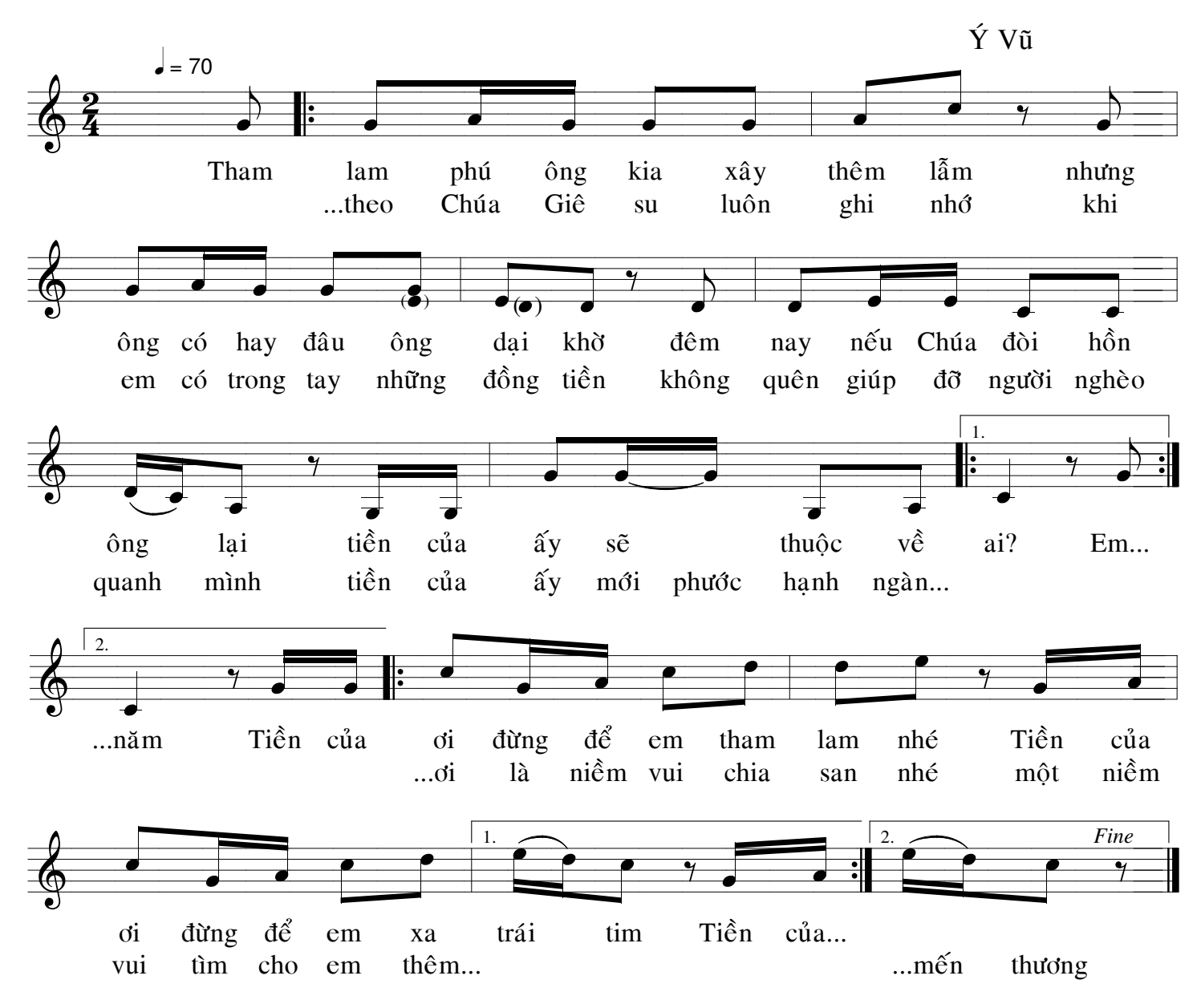